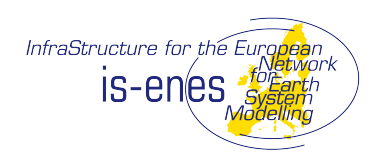

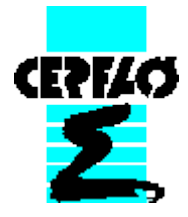

# A review of the coupling technologies used in climate modelling

S. Valcke - CERFACS

**S. Valcke, V. Balaji, A. Craig, C. Deluca, R. Dunlap, R. Ford, R. Jacob, J. Larson, R. O'Kuinghttons, G. Riley, M. Vertenstein, 2012: Coupling technologies for Earth System Modelling, GeoscMD., 5, 1589-1596, doi:10.5194/gmdd-5-1589-2012.** 

**S. Valcke, R. Redler, C. DeLuca, G. Theurich, V. Balaji, C. Linstead, R. Jacob, J. Larson, R. Ford, G. Riley. Brief on "Earth System Modelling – Volume 4 - Coupling software and strategies", R. Budich and R. Redler Eds., Springer, December 2011.** 

## **Outline**

- Code coupling in climate modelling
- Two main approaches to coupling
- Some coupling technologies used in climate modelling
	- ESMF
	- CESM/cpl7
	- FMS
	- OASIS
	- MCT, TDT, BFG, Open-Palm
- Conclusions

# Code coupling in climate modelling

Why couple ocean and atmosphere (and sea-ice and land and …) models?  $\triangleright$  Of course, to treat the Earth System globally

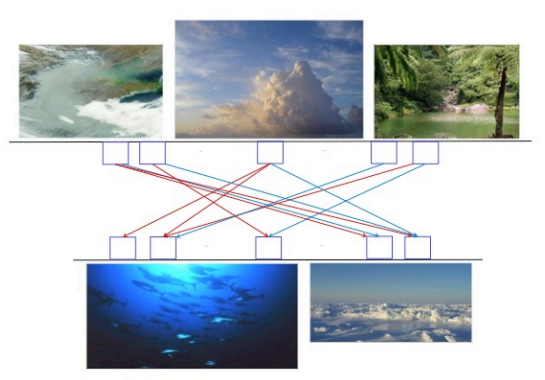

# What does "coupling of codes" imply?

- $\triangleright$  Exchange and transform information at the code interface
- ! Manage the execution and synchronization of the codes

### What are the constraints?

- " **Physical constraints**: e.g. energy conservation at the interfaces
- " **Coupling algorithm** dictated by **science**
- " Coupling should be **easy to implement**, **flexible**, **efficient**, **portable**
- " Start from **existing** and **independently** developed codes
- " Global **performance** and **load balancing** issues are crucial
- " **Computing platform and OS** characteristics

## Two main approaches to coupling

# 1. Coupling framework integrated approach

- Split code into elemental units at least init/run/finalize
- Write or use coupling units
- Adapt data structure and calling interface
- **E** Use the framework (to build) a hierarchical merged code

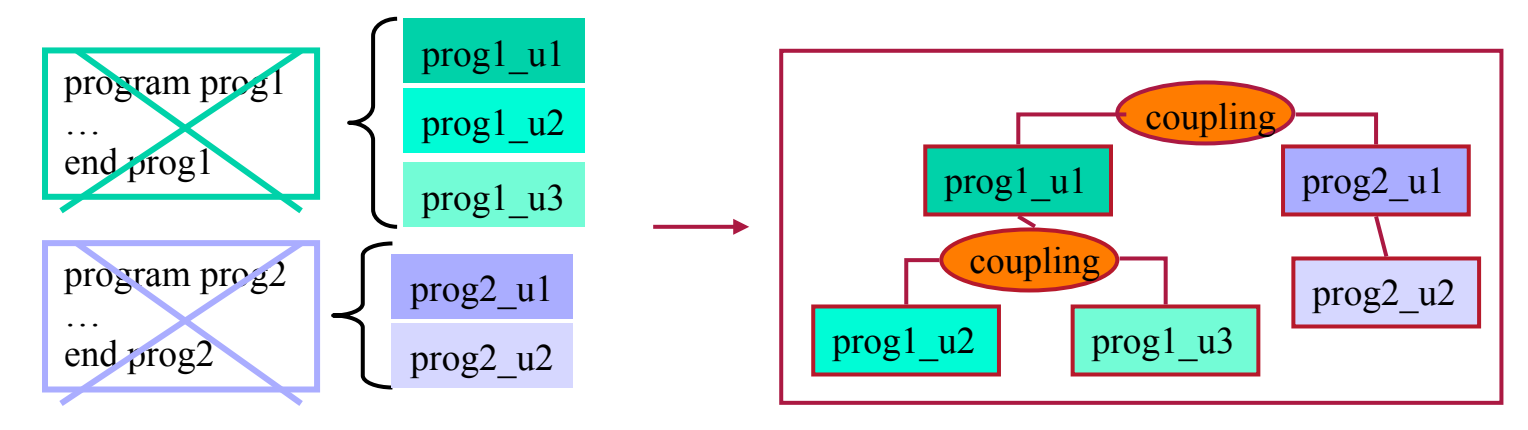

 $\odot$  efficient

- $\odot$  sequential and concurrent components
- $\odot$  use of generic utilities (parallelisation, regridding, time management, etc.)

 $\circledcirc$  existing codes  $\bigoplus$  (easy)

Ex: with built-in driving layer: CESM, FMS without pre-defined driving layer: ESMF

### Two main approaches to coupling

### 2. Coupler or coupling library approach

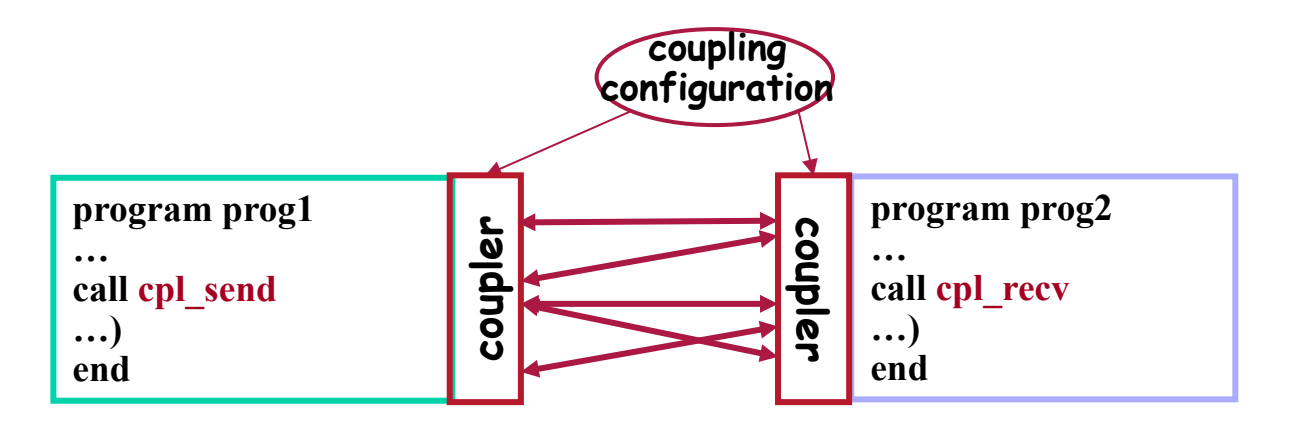

- $\circledcirc$  existing codes
- $\odot$  use of generic transformations/ **regridding**
- $\odot$  concurrent coupling (parallelism)
- % **multi-executable: possible waste of resources if sequential execution of the components is enforced**
- % **multi-executable: more difficult to debug; harder to manage for the OS**   $\bigcirc$  efficient

### Ex: OASIS, TDT, Open-Palm

# Current coupling technologies - ESMF

Earth System Modeling Framework

 $T =$   $\blacksquare$ 

Open source software for building climate and weather applications based on components developed in different modeling centers

- Multi-agency governance (NSF, NASA, DoD, NOAA) with many partners
- Mainly written in C++, with F90 and Python interfaces
- Run nightly on 24+ platforms using a suite of over 4000 tests
- 12 different modelling systems, totaling about 85 different components
- NUOPC layer: US NWP centers conventions and templates (model, simple connector, mediator, driver) for better interoperability – release early 2013
- Component-based design:

history physics dynamics chemistry moist\_processes surface radiation turbulence gravity wave drag fycore couple land ice data ocea infrared catchme

Goddard Space Flight Center GEOS-5 model

component = well-defined calling interface + coherent function

- Gridded Components: scientific code
- Coupler Components: data transformation/transfer
- $\triangleright$  user builds a model as hierarchy of nested components
- $\triangleright$  can be run sequentially, concurrently, in mixed mode
- $\triangleright$  single executable
- $\triangleright$  support for multiple executables and web services

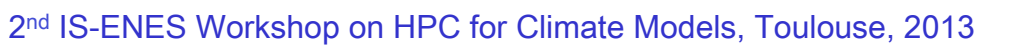

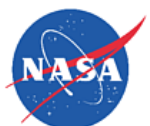

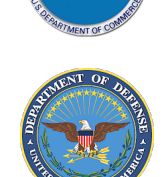

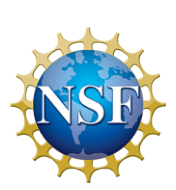

# Current coupling technologies - ESMF

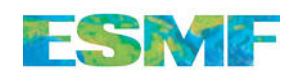

ESMF "Infrastructure" :

Hill et al., Comput. Sci. Eng., 2004

- calendar management; message logging, data regridding & communication
- regridding weight generation: bilinear, patch, or first order conservative methods up to 3D (can be used off-line)

ESMF "Superstructure": coupling tools and component wrappers with standard interfaces

- 1. Define Gridded Components : slip code into init, run and finalize methods
- 2. Wrap native data structures into ESMF data structure
- 3. Write Coupler Components
- 4. Register init, run and finalize methods to ESMF comp (in driver application)
- 5. Schedule components and exchange data
- 6. Execute the application

subroutine myOceanRun (.. , impState, expState, clock, …) type(ESMF\_State) :: impState

subroutine oceanToAtmCpl (.. ,) call ESMF\_FieldRedist(oceanField, atmField, …)

... call ESMF\_GridCompSetEntryPoint (oceanComp, ESMF\_SETRUN, myOceanRun, …)

… call ESMF\_GridCompRun(oceanComp, …) call ESMF\_CplCompRun (oceanToAtmCpl, …) call ESMF\_GridCompRun(atmComp, …)

# Current coupling technologies – Cpl7

### Cpl7 for CCSM4 and CESM1

Software architecture with top-level driver and coupler component for flexible assembling of atmosphere, ocean, land and sea ice models into one executable via standard init/run/finalise interfaces

- ! Developed by the NCAR Earth System Laboratory, uses Argonne Nat Lab MCT for data regridding and exchange mict
- $\triangleright$  From multiple concurrent executables (cpl6) to one executable: time flow easier to understand, easier to debug
- $>$  Ability to add new components, new coupling fields, new capabilities (e.g. data assimilation) ; interface compatibility for ESMF-compliant components
- ! Ported to IBM p6, Cray XT4/XT5, BGP, Linux Clusters, SGI

#### Driver Loop Sequencing

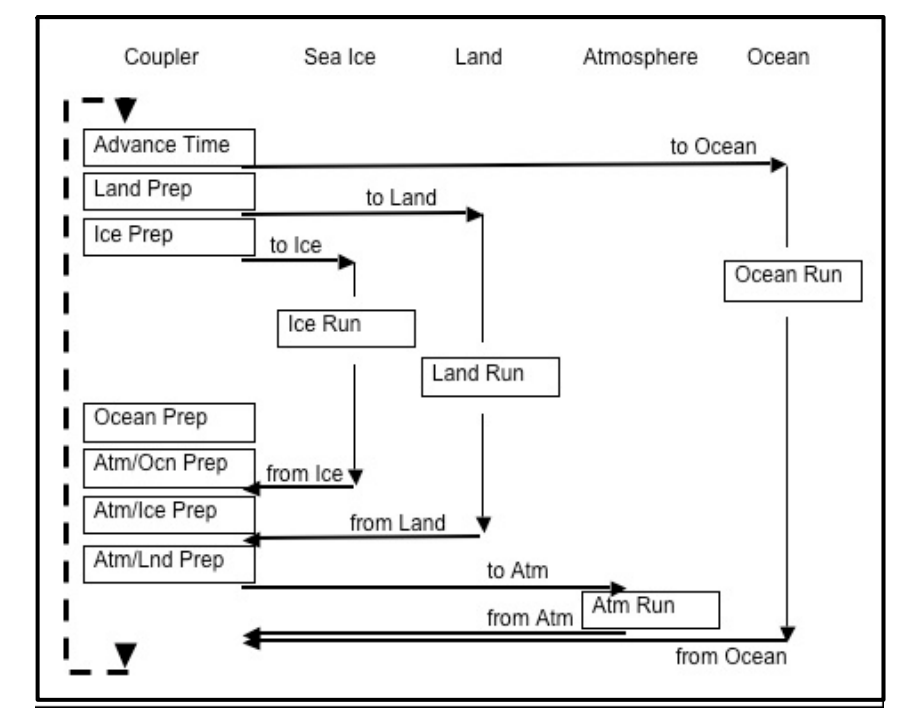

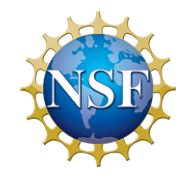

 $N$   $F$   $S$   $I$ 

# Current coupling technologies – Cpl7

 $\triangleright$  Varying levels of parallelism via external configuration (metadata) for proc layout:

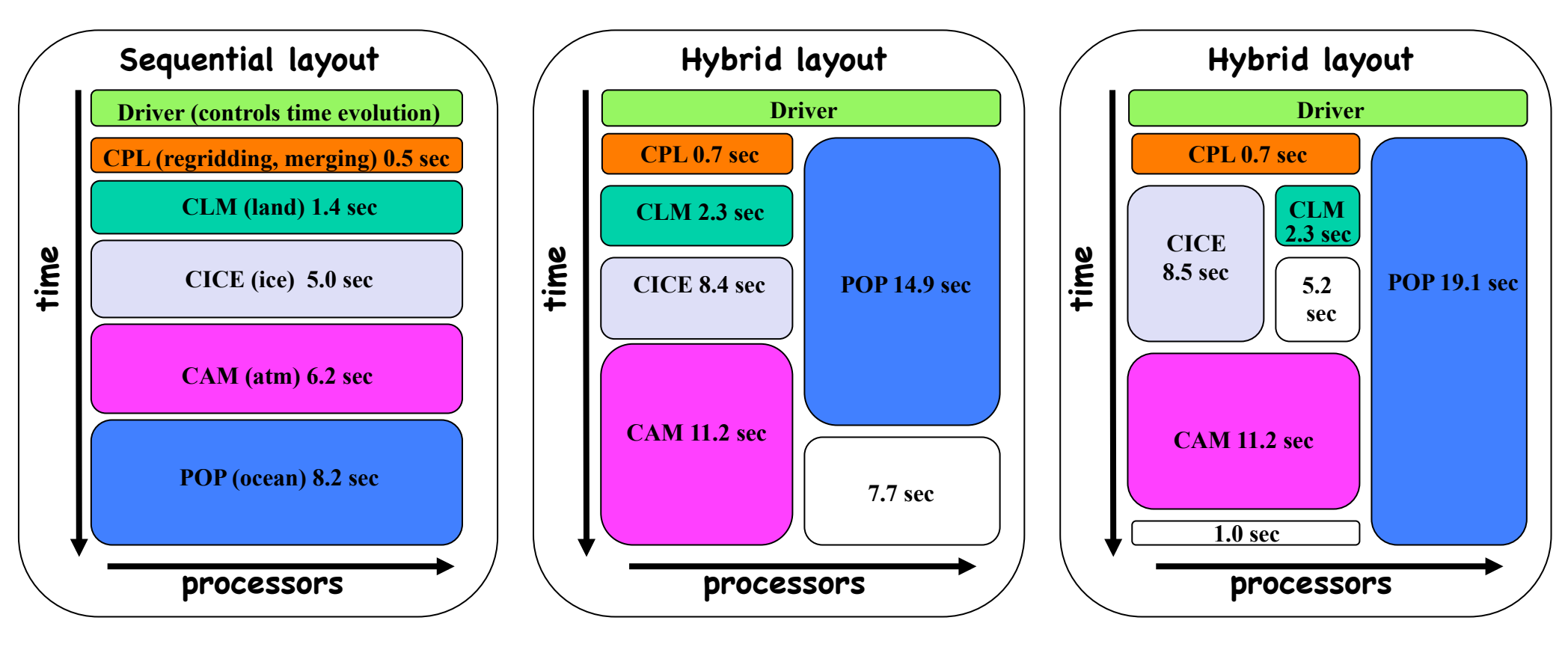

- Scaling evaluated on up to 10 000 processors:
- Craig et al., Int. J. High Perform. C, 2012
- flop intensive kernels: linear
- memory intensive operations: linear at low proc counts, flattens at high proc counts
- comm-dominated kernels: sub-linear at low proc counts; drops off for + 1000 procs.

Current coupling technologies – FMS

# The Flexible Modeling System (FMS)

Software to assemble a climate model with domain-specific "slots" for atmosphere, ocean, ocean surface including sea ice and land surface

- Active for over a decade at GFDL; developed in F90
- Use in CMIP5: CM3 (interactive aerosol chem), ESM2M & ESM2G (carbon cycle), HiRAM-C180 & HiRAM C360 (high-res time-slices)
- FMS shown to be scalable with up to O(10000) pes
- FMS "Infrastructure": I/O, except. handling, operations on distributed gridded fields (expressed independently of the underlying platform)
- FMS "Superstructure":
	- Domain-specific coupling layer ("stubs" (no component), or "data" also possible)
	- Components "wrapped" in FMS-specific data structures and procedure calls
	- Single executable with serial or concurrent execution of components
	- Regridding, redistribution, or direct (hard-coded) exchanges between components
	- Includes data assimilation

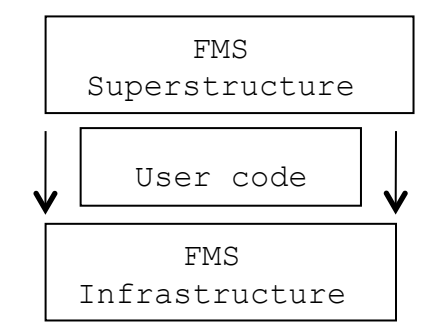

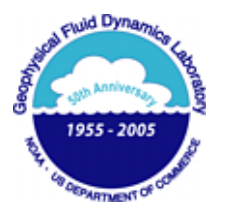

Current coupling technologies – FMS

# FMS "Superstructure" obeys specific geophysical constraints

- Interface fluxes must be globally conserved
	- ! atmosphere water-land fractions adjusted to fit ocean sea-land mask
	- $\triangleright$  quantities are transferred from the parent grids to the *exchange grid*, where fluxes are computed; they are then averaged on the receiving grid

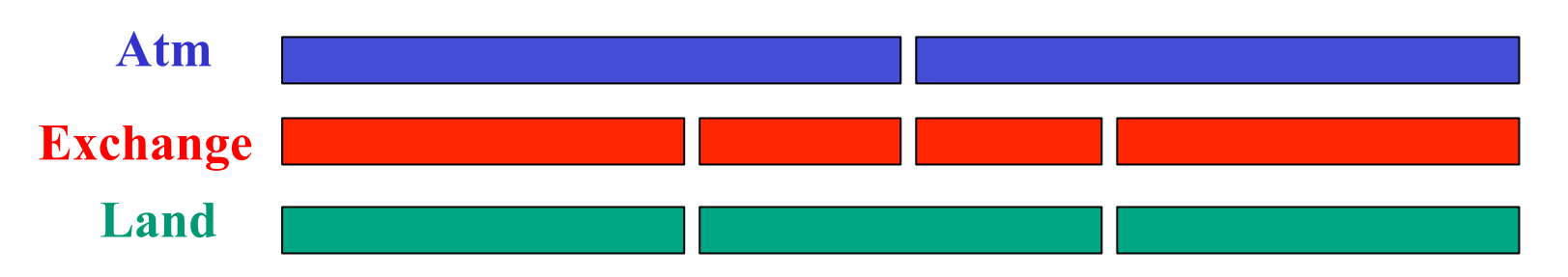

- Exchanges consistent with physical processes occurring near the surface
	- $\triangleright$  Implicit calculation of vertical diffusive fluxes over the whole column
	- $\triangleright$  Up-down sweep for tridiagonal matrix resolution through the exchange grid

$$
\frac{\partial T}{\partial t} = K \frac{\partial^2 T}{\partial z^2}
$$
\n
$$
\frac{T_k^{n+1} - T_k^n}{\Delta t} = K \frac{T_{k+1}^{n+1} + T_{k-1}^{n+1} + 2T_k^{n+1}}{\Delta z^2}
$$
\n
$$
AT^{n+1} = T^n
$$
\nand

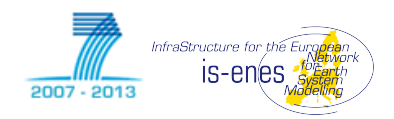

Communication and regridding library to exchange data between independent models with minimal level of interference in the codes (external configuration through namelist-like file)

- Developed by CERFACS since 1991 with CNRS since 2005 and many others
- Written in F90 and C; open source license (LGPL)
- Last OASIS3-MCT version based on MCT
- Public domain libraries: MPI; NetCDF; LANL SCRIP
- Large community of users: ~35 climate modelling groups world-wide
- Initialization: **call oasis\_init(...)**  • Grid definition: **call oasis\_write\_grid (...)**  • Local partition definition: **call oasis\_def\_partition (...) Apple 11 Coverage 12**<br> **Apple 11 Coverage Prog Interface Call casts\_trict**<br>
• Coupling field exchange: in model time stepping loop<br>
call casts\_put (..., time, var\_arr<br>
call casts\_get (..., time, var\_arr<br>
• user external c  **call oasis\_put (…, time, var\_array. …) call oasis\_get (…, time, var\_array, …)**  • user external configuration: => source or target (end-point communication) => effective coupling frequency => transformations and regridding

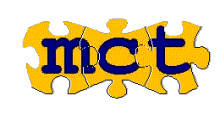

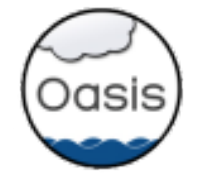

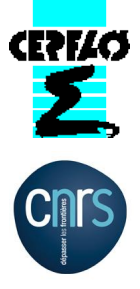

# Current coupling technologies – OASIS

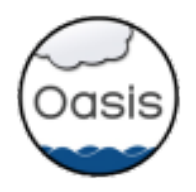

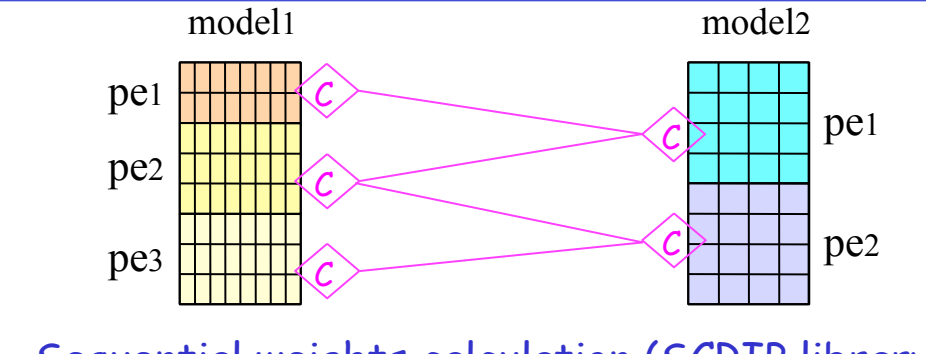

- Sequential weights calculation (SCRIP library)
- Parallel regridding on source or targets processes (MCT)
- Redistribution of coupling data (MCT)

nfraStructura for the is-enes

2007 - 2011

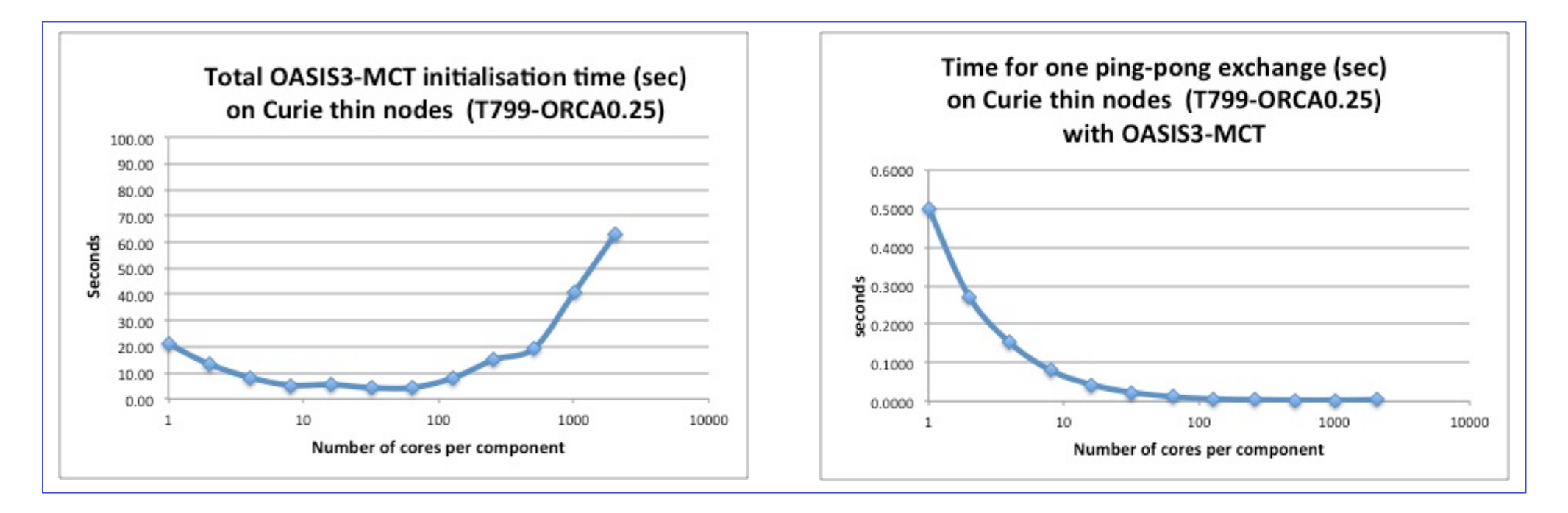

# Current coupling technologies

Model Coupling Toolkit (Argonne National Lab):

- library and related datatypes for parallel field exchanges, parallel data transformation for creating parallel couplers / coupled models
- used in CESM/Cpl7 and OASIS3-MCT **www.mcs.anl.gov/research/projects/mct/**

Typed Data Transfert (Potsdam Institute for Climate – PIK)

library to transfer data between programs in a platform and language independent way with different protocols (Unix Socket, I/O from/to files, MPI) -> heterogeneous coupling

### Bespoke Framework Generator (U. Manchester):

- Generator of wrapper code around components to build a coupled model with a chosen coupling technology (curr. OASIS, MPI, argument passing) based on external metadata for flexible model composition and deployment
- Used for 20 configurations in CIAS (Comm Integrated Assessment System) **www.cs.manchester.ac.uk/cnc/ projects/bfg**

### Open-PALM (CERFACS - ONERA)

- Tool originally designed for creating data assimilation suites
- Dynamic driver and CWIPI coupling library (ONERA) performing parallel data exchanges, parallel calculation of weights, parallel remapping
- Multiphysic coupling for ~40 different applications mainly in France

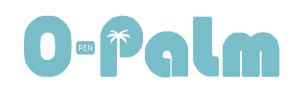

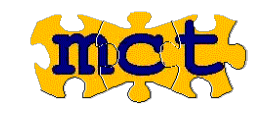

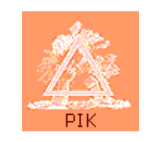

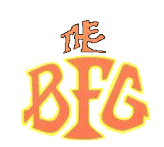

# Conclusions

- ' Different coupling approaches used in climate modelling:
	- External coupler and/or communication library (e.g. OASIS):
	- ! **easiest** solution to couple independent codes but some **drawbacks**
	- Integrated approach: split original code into init/run/finalize
		- use a "standard" methods to build coupled system (e.g. ESMF)
		- integrate in a predefined driving layer (e.g. FMS, Cpl7)
	- ! **more efficient** in many cases but puts **more constraints** on the components
- \* The "best" coupling tool is not uniquely defined; it depends on:
	- ready to change/adapt your original codes
	- efficiency you want/need to achieve, etc.
- The code split into clean init/run/finalize part is recognized as a best practice and groups are encouraged to follow it!

### The end